## Git Clone Ssh Without Password >>>CLICK HERE<<<

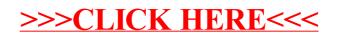